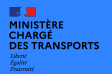

P

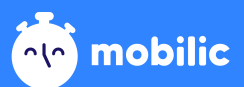

# Simplifier le suivi du temps de travail des travailleurs mobiles

## Mobilic qu'est-ce que c'est ?

Un outil développé par le Ministère chargé des transports qui vise à simplifier le suivi du temps de travail dans le transport routier léger

Mobilic est accessible gratuitement à toutes les entreprises soumises au LIC

#### Ça marche comment ?

Travailleurs mobiles : je saisis simplement mon temps de travail sur mobile

Gestionnaires d'entreprise : je consulte les données de temps saisies et les récupère sous format numérique (CSV, Excel)

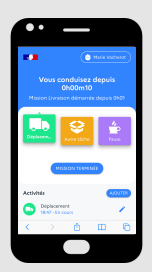

### Qu'est-ce que ça va changer pour moi et mes équipes ?

### Une gestion administrative simplifiée

Le temps de travail est enregistré sur Mobilic en temps réel : moins d'erreurs, finie la double saisie

Des données sociales accessibles en temps réel : une organisation de mes équipes facilitée

#### Une nouvelle habitude à prendre, mais un outil adapté aux contraintes du métier

- Simple d'utilisation, il s'approche du fonctionnement du tachygraphe
- le mode équipe permet à un chef d'équipe d'enregistrer du temps de travail pour des coéquipiers
- Mobilic fonctionne également hors ligne

### Je veux commencer à utiliser Mobilic  $\mathcal{C}$ : comment faire ?

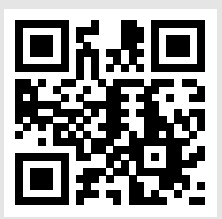

️ RDV sur le site https://mobilic.beta.gouv.fr

Pour que vos salariés puissent démarrer sur Mobilic vous devez au préalable (5') :

- **Créer votre compte Mobilic**
- **2** Rattacher votre entreprise
- **3** Inviter vos collaborateurs à rejoindre votre entreprise sur Mobilic

Une question, une difficulté : contactez nous **Mobilic@beta.gouv.fr** 

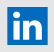

**In** Suivez-nous sur LinkedIn !